# **Exostiv - License Server Administration User's Guide**

**Rev. 1.0.2- February 26, 2019**

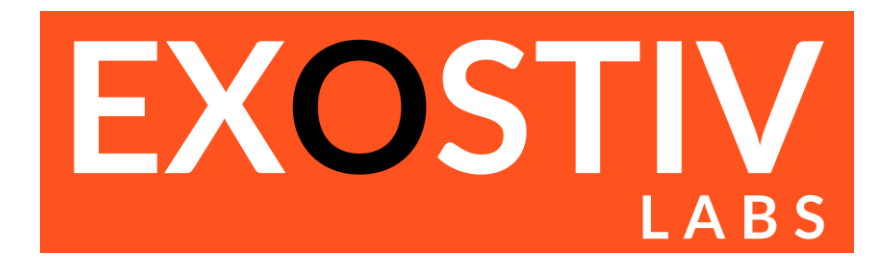

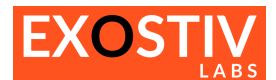

## **Table of Contents**

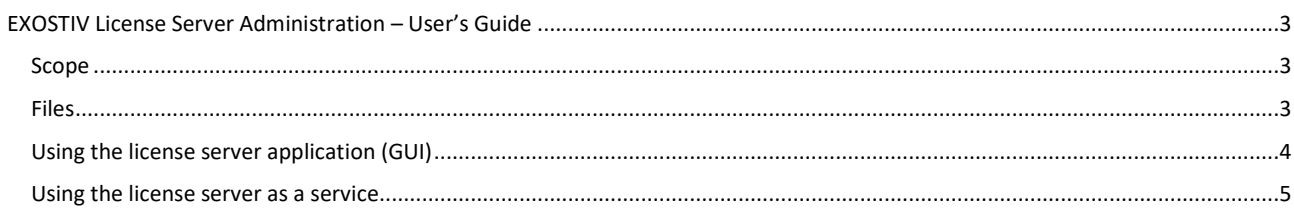

# **Revision History**

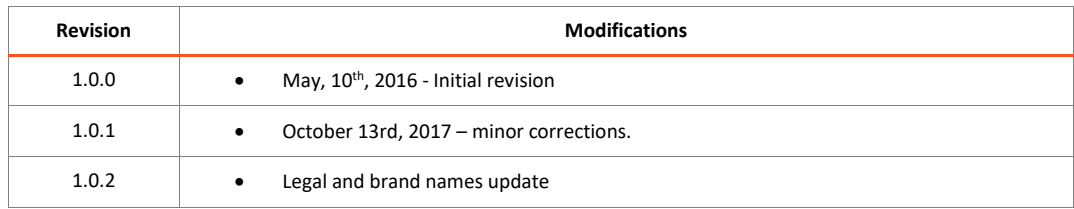

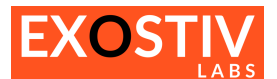

# <span id="page-2-0"></span>*EXOSTIV License Server Administration – User's Guide*

## <span id="page-2-1"></span>**Scope**

This guide applies to EXOSTIV Dashboard software when used with floating licenses. In such a case, a 'license server' must be installed and running to Exostiv Dashboard application lease the floating licenses over the network.

### <span id="page-2-2"></span>**Files**

EXOSTIV Dashboard installer includes the executables and services for the EXOSTIV license server. To download the latest version of EXOSTIV Dashboard, please go to: [https://www.exostivlabs.com/support/downloads/](http://www.exostivlabs.com/support/downloads/)

#### **Server execution**

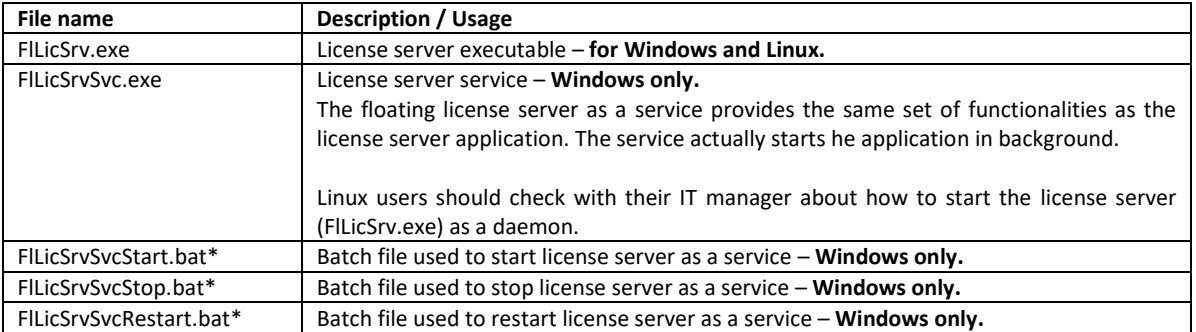

*\* Batch files (.bat) must be executed in a Windows Command Prompt with Administrator privileges.*

#### **Configuration & Logging**

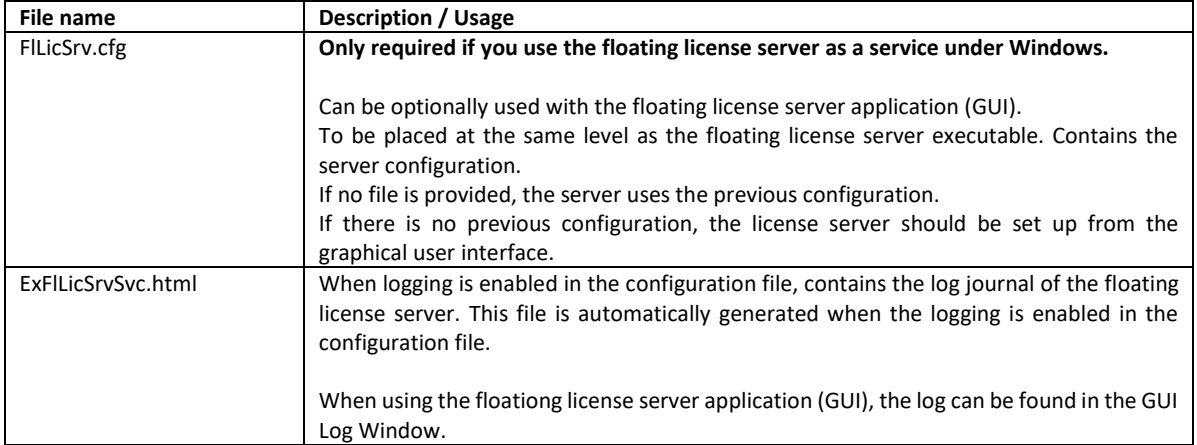

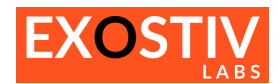

# <span id="page-3-0"></span>**Using the license server application (GUI)**

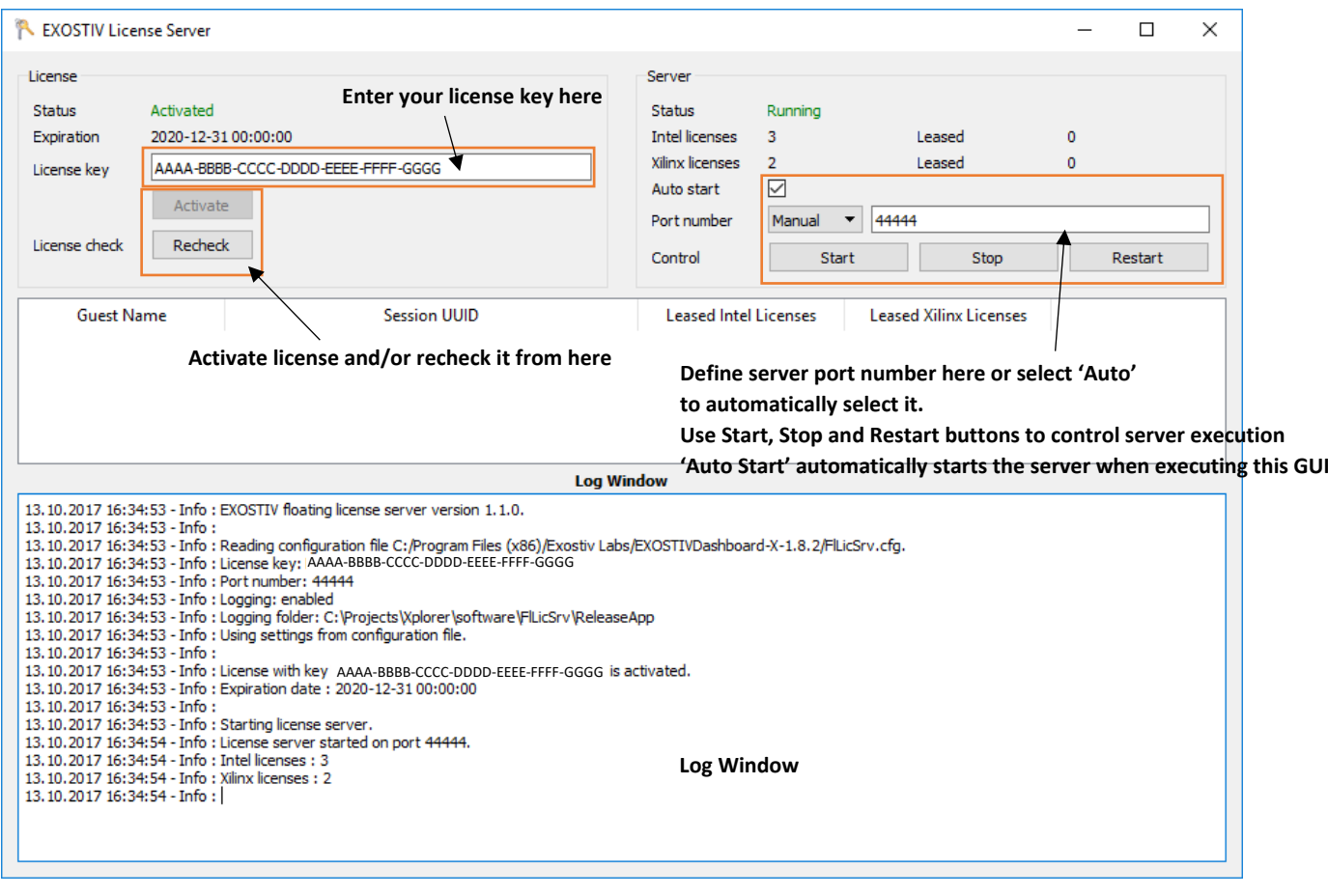

Activating the license server key requires an Internet connection.

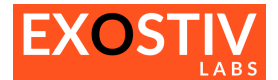

### <span id="page-4-0"></span>**Using the license server as a service**

For the service mode, the 'FlLicSrv.cfg' configuration file must be used (an example is located in the .\documentation\directory from version 1.8.x of Exostiv Dashboard).

#### **Example of configuration file ('FlLicSrv.cfg'):**

```
LicenseKey = AAAA-BBBB-CCCC-DDDD-EEEE-FFFF-GGGG
PortNr = 12345LoggingEnable = true
LoggingFolder = C:\path\to\logging folder
                                                          Add license key here.
                                                          Server port number.
                                                          true or false to enable/disable logging
                                                           Path to logging folder
```
(Windows only) : To control the execution of the server as a service, use the following batch file in a **Command Prompt with Administrator Privileges:**

- **FlLicSrvSvcStart.bat** : starts the server as a service:

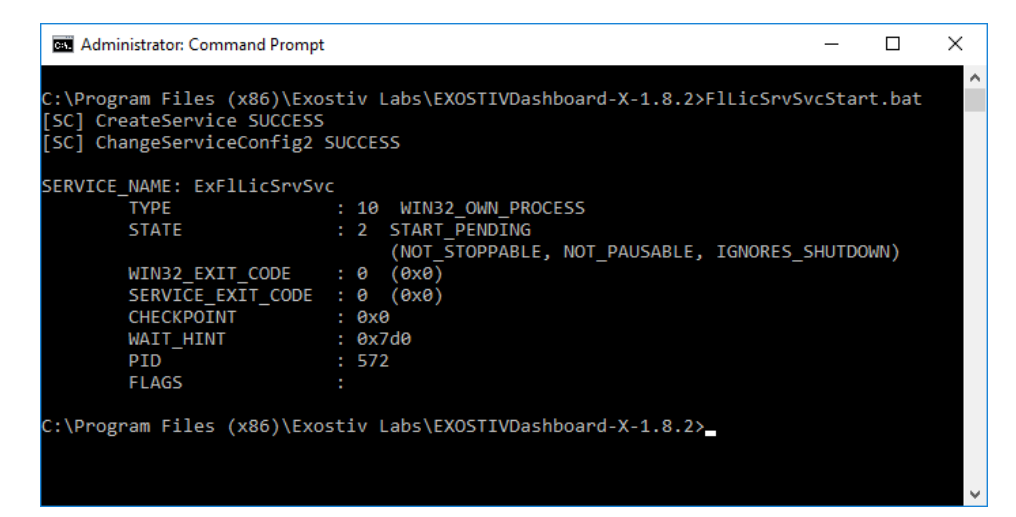

**FlLicSrvSvcStop.bat** : stops the server as a service

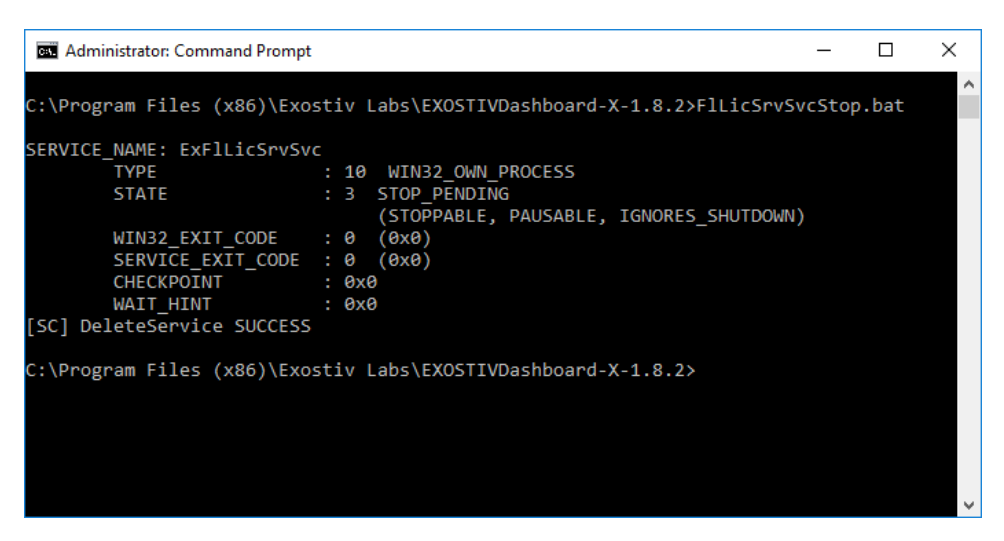

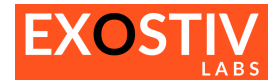

- **FlLicSrvSvcRestart.bat** : restarts the server as a service.

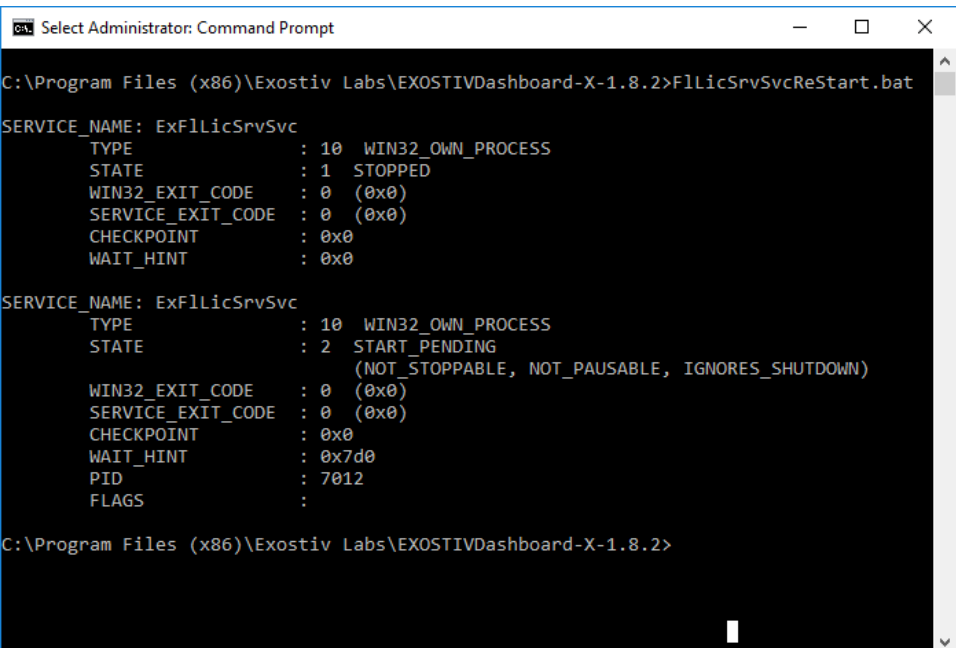

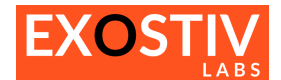

## **Copyright**

© Exostiv Labs sprl 2019. Exostiv Labs™, the Exostiv Labs logo, EXOSTIV™ and MYRIAD™ are trade names and/or trademarks of Exostiv Labs sprl. All rights reserved. Other brands and names mentioned in this document may be the trademarks of their respective owners.

Exostiv Labs sprl is a company registered in Belgium, 18 Avenue Molière, 1300 Wavre. VAT / REG nr: BE0873.279.914.

## **Disclaimer**

THIS DOCUMENT IS PROVIDED "AS IS". EXOSTIV LABS PROVIDES NO REPRESENTATIONS AND NO WARRANTIES, EXPRESS, IMPLIED OR STATUTORY, INCLUDING, WITHOUT LIMITATION, THE IMPLIED WARRANTIES OF MERCHANTABILITY, SATISFACTORY QUALITY, NON-INFRINGEMENT OR FITNESS FOR A PARTICULAR PURPOSE WITH RESPECT TO THE DOCUMENT. For the avoidance of doubt, EXOSTIV LABS makes no representation with respect to, and has undertaken no analysis to identify or understand the scope and content of, third party patents, copyrights, trade secrets, or other rights.

This document may include technical inaccuracies or typographical errors.

The contents of this document are subject to change without notice. This document may contain information on a Exostiv Labs product under development by Exostiv Labs. Exostiv Labs reserves the right to change or discontinue work on any product without notice.

TO THE EXTENT NOT PROHIBITED BY LAW, IN NO EVENT WILL EXOSTIV LABS BE LIABLE FOR ANY DAMAGES, INCLUDING WITHOUT LIMITATION ANY DIRECT, INDIRECT, SPECIAL, INCIDENTAL, PUNITIVE, OR CONSEQUENTIAL DAMAGES, HOWEVER CAUSED AND REGARDLESS OF THE THEORY OF LIABILITY, ARISING OUT OF ANY USE OF THIS DOCUMENT, EVEN IF EXOSTIV LABS HAS BEEN ADVISED OF THE POSSIBILITY OF SUCH DAMAGES.

Exostiv Labs products are not designed or intended to be fail-safe or for use in any application requiring fail-safe performance; you assume sole risk and liability for use of Exostiv Labs products in such critical applications.

https://www.exostivlabs.com